# R2.06 - Exploitation d'une base de données Cours 2 - Jointures et fonctions de groupe

A. Ridard

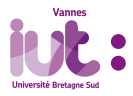

 $2Q$ 1 / 43

## A propos de ce document

- Pour naviguer dans le document, vous pouvez utiliser :
	- le menu (en haut à gauche)
	- l'icône en dessous du logo IUT
	- les diérents liens

Pour signaler une erreur, vous pouvez envoyer un message à l'adresse suivante : [anthony.ridard@univ-ubs.fr](mailto:anthony.ridard@univ-ubs.fr)

# Plan du cours

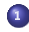

### <sup>1</sup> [Compléments sur les jointures](#page-3-0)

- [Rappels sur les jointures \(internes\)](#page-4-0)
- [Les jointures externes](#page-10-0)

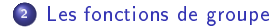

<span id="page-3-0"></span><sup>1</sup> [Compléments sur les jointures](#page-3-0)

<sup>2</sup> [Les fonctions de groupe](#page-21-0)

### <span id="page-4-0"></span><sup>1</sup> [Compléments sur les jointures](#page-3-0)

- [Rappels sur les jointures \(internes\)](#page-4-0)
- [Les jointures externes](#page-10-0)

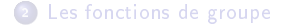

Pour chaque pilote désigné par son nom, afficher le nom de sa compagnie.

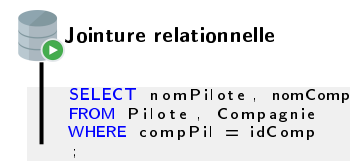

#### **RESULT** ı

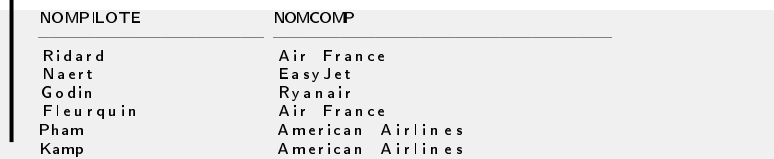

On peut aussi utiliser la clause JOIN ... ON condition respectant la norme SQL2.

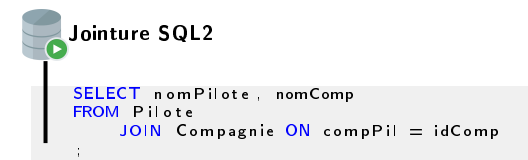

- Les jointures relationnelles laissent le soin au SGBD d'établir la meilleure stratégie d'accès pour optimiser les performances. Attention, si vous oubliez une condition de jointure, un produit cartésien est composé !
- Les jointures SQL2 sont plus verbales et donc préférées par certains (au détriment parfois de la performance).

La directive INNER devant JOIN est optionnelle et est appliquée par défaut.

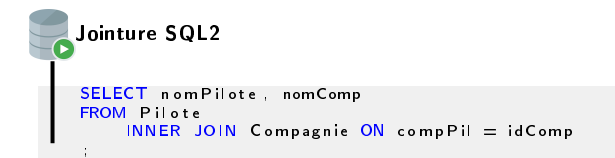

Pour chaque pilote désigné par son nom, afficher le nom de sa compagnie et toutes ses qualifications.

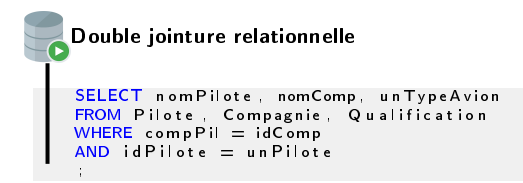

#### **RESULT**

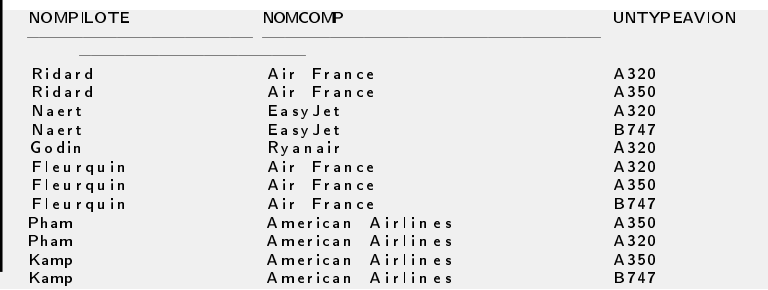

L'écriture de la double jointure SQL2 se "complique".

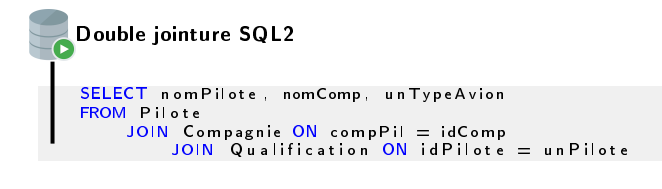

La clause JOIN permet aussi de programmer :

- **e** les produits cartésiens avec CROSS JOIN
- **.** les jointures naturelles avec NATURAL JOIN
- les jointures externes...

# <span id="page-10-0"></span><sup>1</sup> [Compléments sur les jointures](#page-3-0)

[Rappels sur les jointures \(internes\)](#page-4-0)

[Les jointures externes](#page-10-0)

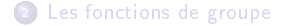

Pour chaque pilote (éventuellement sans compagnie) désigné par son nom, afficher le nom de sa compagnie (si elle existe).

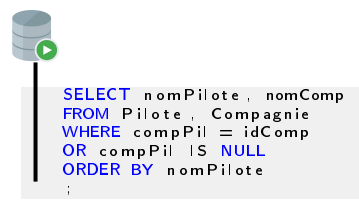

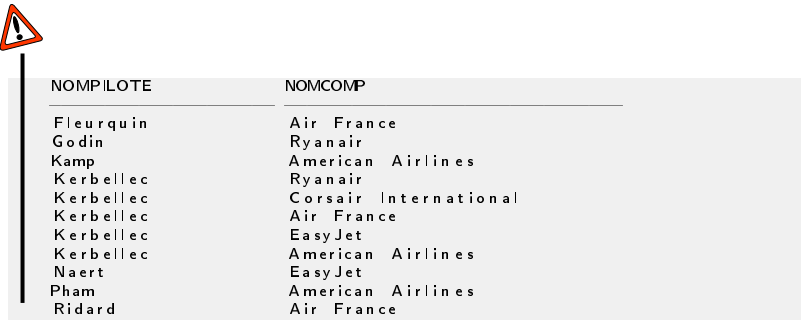

 $2Q$ 12 / 43

On doit faire une jointure externe :

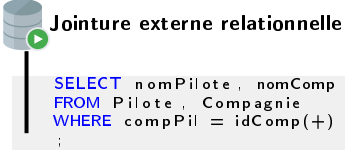

### **RESULT**

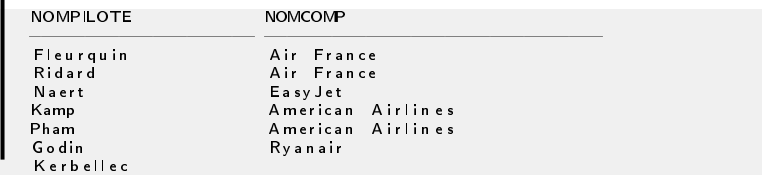

## Jointure externe

- Les jointures externes permettent d'extraire des enregistrements qui ne répondent pas aux critères de jointure.
- Lorsque deux tables sont en jointure externe, une table est dominante par rapport à l'autre qui est dite subordonnée.
- Ce sont les enregistrements de la table dominante qui sont retournés (même si les valeurs des colonnes des tables subordonnées ne satisfont pas aux conditions de jointures ou sont NULL)

La table subordonnée d'une jointure externe relationnelle est indiquée par  $(+)$ 

```
SELECT nomPilote, nomComp
FROM Pilote Compagnie
WHERE compP1 = idComp(+);
```
On peut aussi utiliser la directive LEFT ou RIGHT devant JOIN.

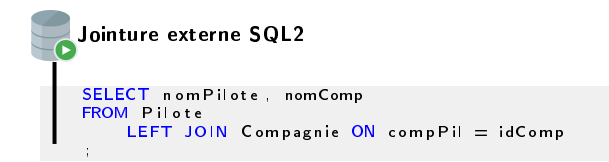

Le sens de la directive de jointure externe LEFT ou RIGHT de la clause JOIN désigne la table dominante.

La directive OUTER devant JOIN est optionnelle et est appliquée par défaut.

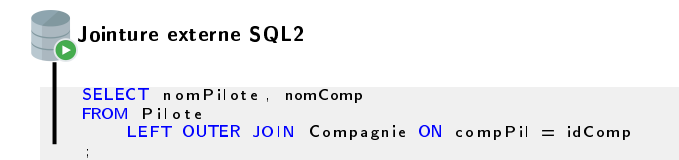

Pour chaque compagnie (éventuellement sans pilote) désignée par son nom, afficher le nom de ses pilotes (s'il en existe).

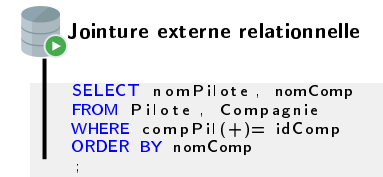

#### **RESULT**

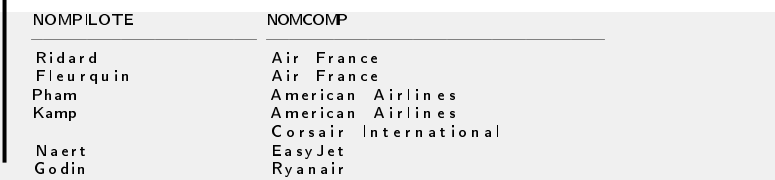

On peut, là encore, utiliser la directive LEFT ou RIGHT devant JOIN.

```
SELECT nomPilote, nomComp
FROM Pilote
    RIGHT JOIN Compagnie ON compPil = idComp
ORDER BY nomComp
 ;
Jointure externe SQL2
```
Lorsque les deux tables sont « dominantes », on utilise FULL devant JOIN.

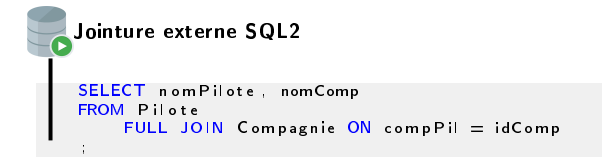

### **RESULT**

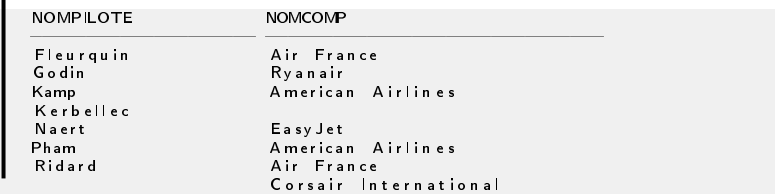

Pour programmer une jointure bilatérale de manière relationnelle, il faut une union de jointures externes !

```
SELECT n om Pilote nomComp
FROM Pilote , Compagnie
WHERE compPil(+) = idCompUNION
SELECT nomPilote nomComp
FROM Pilote, Compagnie
WHERE compPil = idComp (+);
Jointure externe relationnelle
```
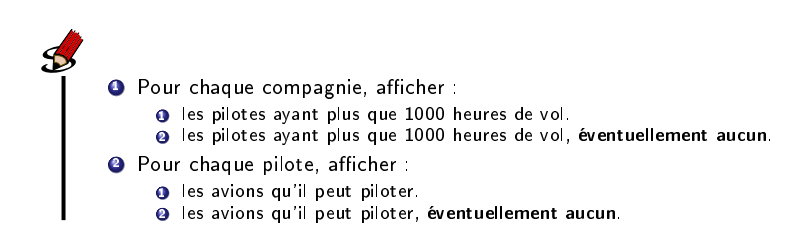

### <span id="page-21-0"></span><sup>1</sup> [Compléments sur les jointures](#page-3-0)

<sup>2</sup> [Les fonctions de groupe](#page-21-0)

Cette terminologie prendra tout son sens avec le regroupement...

Afficher le nombre de pilotes.

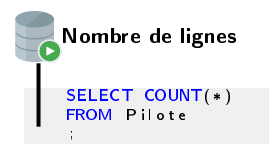

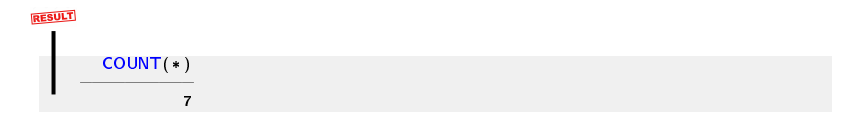

On peut nommer une colonne calculée.

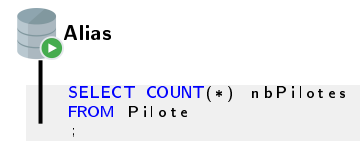

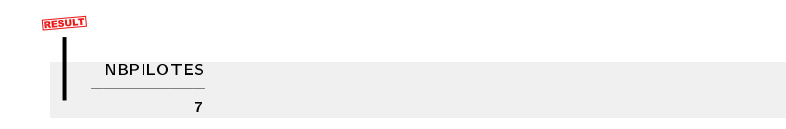

Afficher le nombre de pilotes travaillant pour une compagnie.

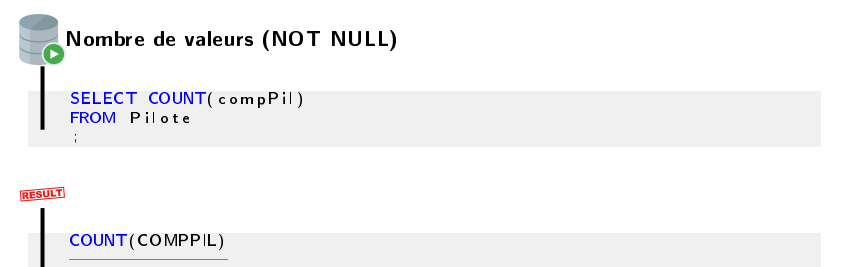

6

Afficher le nombre de compagnies employant (au moins) un pilote.

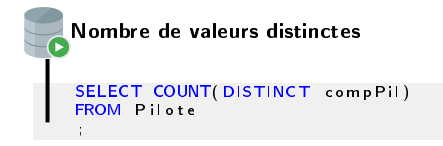

### **RESULT**

COUNT(DISTINCTCOMPPIL)

4

Afficher le plus grand nombre d'heures de vol.

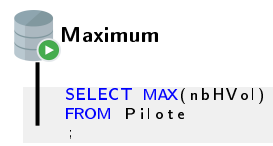

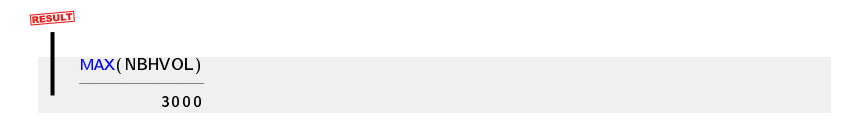

Afficher le plus petit nombre d'heures de vol.

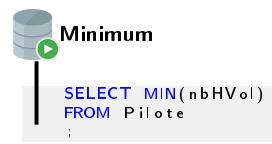

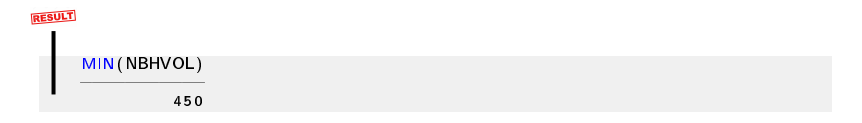

Afficher le nombre d'heures de vol total.

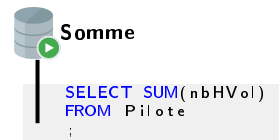

# **RESULT** SUM(NBHVOL) 10200

Afficher le nombre d'heures de vol moyen.

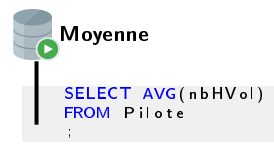

# **RESULT** AVG(NBHVOL) 1 4 5 7 , 1 4 2 8 6

Afficher la variance du nombre d'heures de vol.

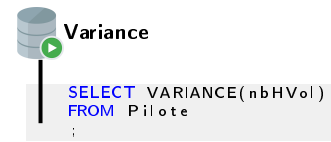

### **RESULT**

VARIANCE(NBHVOL)

1 2 3 5 3 5 7 , 1 4

Afficher l'écart-type du nombre d'heures de vol.

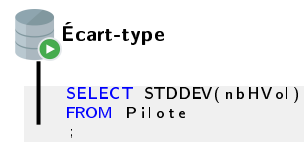

### **RESULT**

STDDEV(NBHVOL)  $=$ 

1 1 1 1 , 4 6 6 2 1

On peut aussi utiliser une fonction numérique.

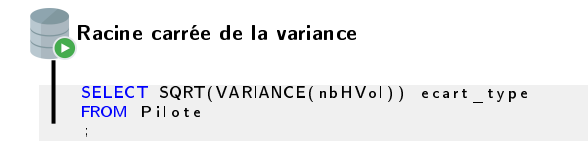

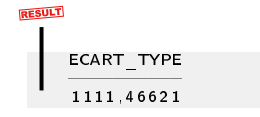

Afficher le(s) pilote(s) ayant le plus grand nombre d'heures de vol.

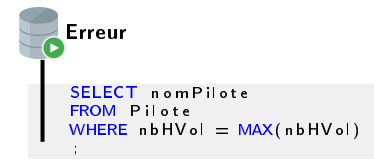

/\*  $R$  a p p o r t d' e r r e u r  $-$ Erreur SQL : ORA-00934: group function is not allowed here  $0.0934.$   $0.0000 =$  "group function is not allowed here" \*/

Il faut utiliser une sous-interrogation.

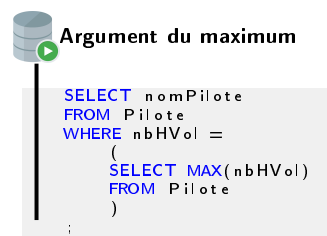

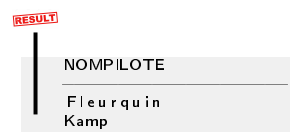

 $299$ 35 / 43

Afficher les pilotes ayant un nombre d'heures de vol supérieur à la moyenne.

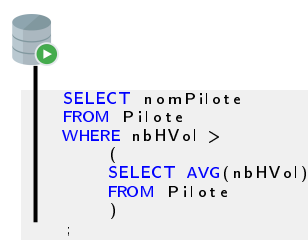

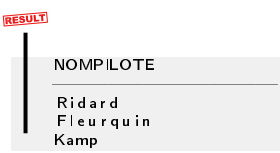

Afficher les pilotes ayant un nombre d'heures de vol supérieur à la moyenne.

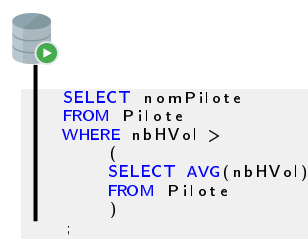

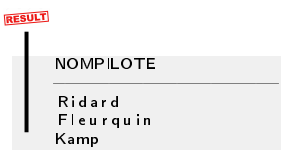

Pour afficher aussi le nombre d'heures de vol.

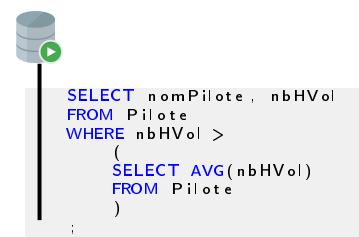

#### **RESULT** п

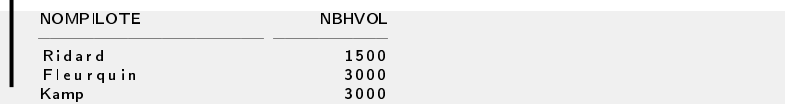

### $\boldsymbol{P}$ Comment peut-on afficher, en plus du nom et du nombre d'heures, la moyenne?  $\mathbf{I}$

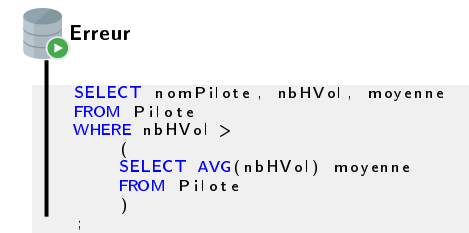

```
/*
Erreur à la ligne de commande: 214 Colonne: 27
R apport d'erreur -Erreur SQL : ORA-00904: "MOYENNE": invalid identifier
00904 00000 = "%s: invalid identifier"
*/
```
 $2Q$ 40 / 43

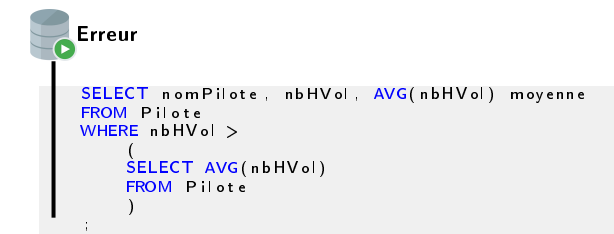

/\* Erreur à la ligne de commande: 247 Colonne: 8  $R$  apport d'erreur  $-$ Erreur SQL :  $ORA-00937$ : not a single  $-$ group group function  $00937.$   $00000 -$  "not a single-group group function": \*/

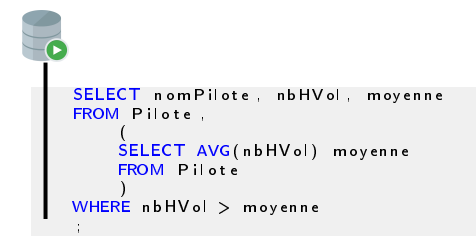

#### **RESULT** п

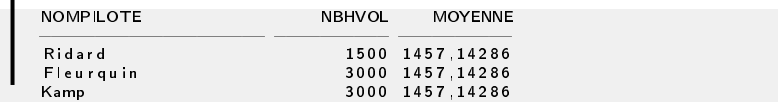

 $QQ$ 42 / 43

- **4** Afficher le nombre de compagnies low cost (de deux manières différentes).
- <sup>3</sup> Afficher le nombre d'avions appartenant à Air France.
- <sup>3</sup> Acher le nombre de type d'avions appartenant à Ryanair.
- **4 Afficher le nombre total de passagers que peut transporter Air France.**
- **6** Afficher le type d'avion ayant la capacité maximale.
- **6** Afficher les compagnies (nom) ayant le type d'avion de capacité maximale.